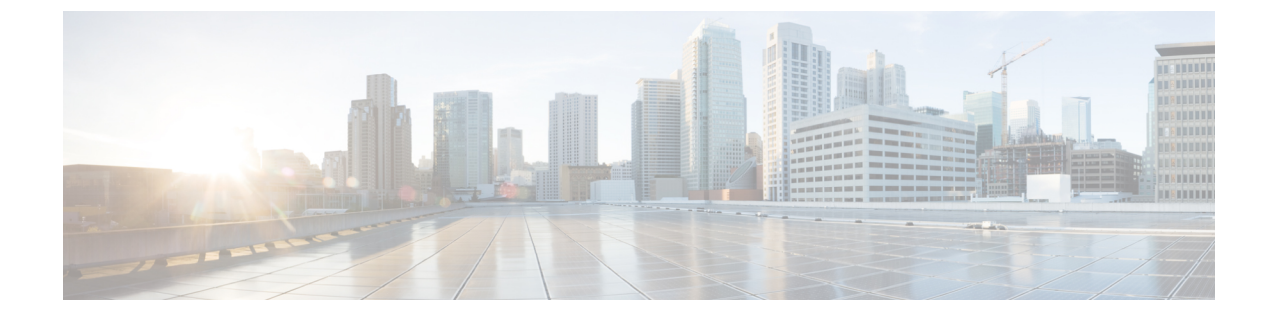

**Hybrid Data Security** のトラブルシューティ ング

- アラートの表示とトラブルシューティング (1 ページ)
- アラート (1 ページ)
- Hybrid Data Security のトラブルシューティング (3 ページ)

## アラートの表示とトラブルシューティング

クラスタ内のすべてのノードが到達不可能になるか、クラスタの動作速度が低下して要求がタ イムアウトした場合、ハイブリッド データ セキュリティ 導入環境は利用不可能と見なされま す。ユーザが ハイブリッド データ セキュリティ クラスタに到達できない場合、次の現象が発 生します。

- 新しいスペースを作成できない(新しいキーを作成できない)
- 次のユーザに対して、メッセージとスペース タイトルの復号化が失敗する
	- スペースに追加された新しいユーザ(キーを取得できません)
	- 新しいクライアントを使用するスペース内の既存のユーザ(キーを取得できません)
- クライアントに暗号化キーのキャッシュがある限り、スペース内の既存のユーザは正常に 動作し続けます。

サービスの中断を回避するためには、ハイブリッド データ セキュリティ クラスタを適切にモ ニタリングして、アラートに迅速に対処することが重要となります。

## アラート

ハイブリッド データ セキュリティ のセットアップで問題が発生すると、Control Hub で組織管 理者に対するアラートが表示され、設定されている電子メールアドレスにメールが送信されま す。これらのアラートは、一般的なシナリオの多くをカバーしています。

## 表 **<sup>1</sup> :** 一般的な問題とその解決手順

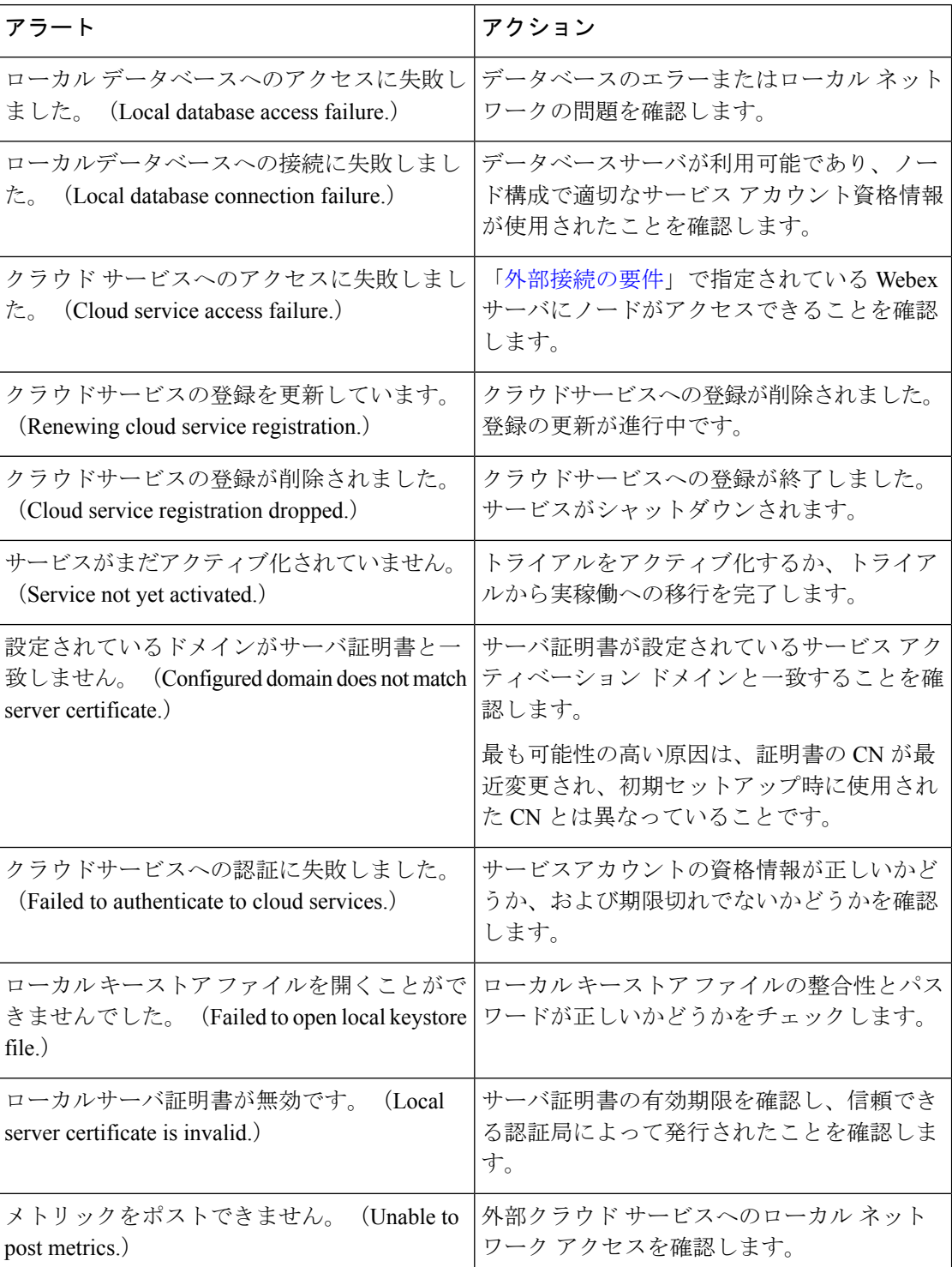

٦

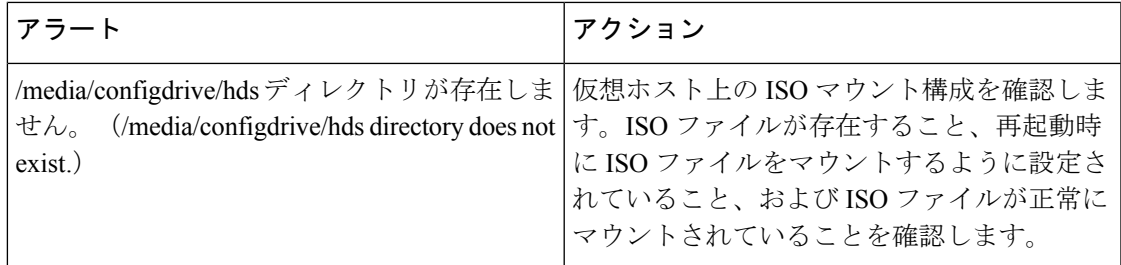

## **Hybrid Data Security** のトラブルシューティング

ハイブリッド データ セキュリティ での問題をトラブルシューティングする際は、次の一般的 なガイドラインを参考にしてください。

手順

- ステップ **1** ControlHubでアラートの有無を確認し、アラートが見つかった場合はその問題を修正します。
- ステップ **2** Syslog サーバの出力で、ハイブリッド データ セキュリティ 導入環境でのアクティビティを確 認します。
- ステップ **3** [シスコサポート](https://help.webex.com/contact)に連絡します。

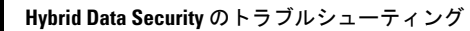

I

翻訳について

このドキュメントは、米国シスコ発行ドキュメントの参考和訳です。リンク情報につきましては 、日本語版掲載時点で、英語版にアップデートがあり、リンク先のページが移動/変更されている 場合がありますことをご了承ください。あくまでも参考和訳となりますので、正式な内容につい ては米国サイトのドキュメントを参照ください。